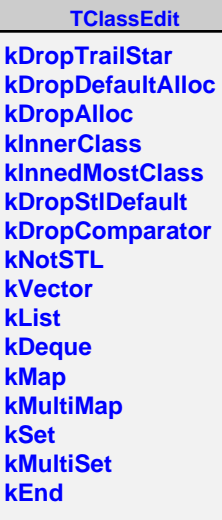

**CleanType IsDefAlloc IsDefAlloc IsDefComp IsSTLCont IsStdClass IsVectorBool GetLong64\_Name GetSplit STLKind STLArgs**